# КОНТРОЛЬНЫЕ ЗАДАНИЯ ПО ЧЕРЧЕНИЮ

Во втором семестре необходимо выполнить задания: № 2, состоящее из трёх работ; № 3 – сборочный чертеж и спецификация; №4, состоящее из трёх работ (чертежи вала, зубчатого колеса и литой крышки).

Каждую работу следует выполнить на отдельном листе чертежной бумаги (ватмана) заданного формата. В правом нижнем углу формата, вплотную к рамке, необходимо привести основную надпись, форма и размеры которой установлены ГОСТ 2.104-2006 (см. рис. 4). Каждую работу следует сопроводить титульным листом https://resh.susu.ru/ig\_zd\_2.html.

#### Задание №2

## Работа №1. Построение чертежа, содержащего три вида, по данному наглядному изображению детали. Нанести размеры. Выполнить аксонометрическое изображение детали в прямоугольной изометрии. Индивидуальные задания приведены на сайте https://resh.susu.ru/ig\_zd\_2.html

#### Порядок выполнения

1. Внимательно ознакомиться с конструкцией детали по ее наглядному изображению и определить основные геометрические тела, из которых она состоит.

2. Выбрать главное изображение. Согласно ГОСТ 2.305-2008, изображение на фронтальной плоскости проекций принимают на чертеже в качестве главного. Деталь располагают относительно фронтальной плоскости проекций так, чтобы изображение на ней давало наиболее полное представление о форме и размерах предмета. При этом максимальное количество геометрических фигур, образующих деталь, имеет оси вращения, параллельные фронтальной плоскости, а плоскость основания детали располагается параллельно горизонтальной плоскости проекций. В зависимости от содержания главное изображение может быть видом, разрезом, или соединением половины вида спереди с половиной фронтального разреза. В работе № 1 главное изображение – вид спереди.

3. Выделить на листе ватмана соответствующую площадь для каждого из трех видов (вида спереди, вида сверху, вида слева и изометрии). При этом обратить внимание на то, что изображения детали (виды) должны располагаться на листе равномерно, а не концентрироваться в одном углу. Расстояния между отдельными изображениями и самих изображений от линий рамки должны выбираться такими, чтобы обеспечить условия для нанесения размеров, условных обозначений и надписей (рис. 1).

4. Провести штрихпунктирные линии: оси поверхностей вращения, оси симметрии изображений. Осевые линии должны выходить за контур изображения не далее пяти мм. Длина штриха штрихпунктирных линий – до 30 мм, расстояние между штрихами – не более 5 мм. В этом промежутке должна располагаться точка («пунктус»).

5. Построить три вида детали в тонких линиях в масштабе 1:1, соблюдая проекционную связь. Штриховыми линиями показать внутренний контур детали. Длина штриха штриховых линий – до 8 мм, расстояние между штрихами – не более 2 мм.

Выполнить аксонометрическое изображение детали в прямоугольной изометрии. Следует иметь в виду, что в некоторых вариантах, расположить все изображения на формате А3 не удаётся (из за заданных размеров и масштаба изображения). В этом случае следует выполнить аксонометрию на отдельном формате А4. Если деталь №1 выполнена на двух листах, то в основной надписи чертежа (лист 1) в графе «лист» следует указать порядковый номер листа (1), В графе «листов» – общее количество листов документа (2). В основной надписи листа с изометрией в графе «лист» следует указать порядковый номер листа (2), Графу «листов» заполнять не следует

https://resh.susu.ru/Zaochnik19.pdf с.24.

6. Нанести выносные и размерные линии, стрелки, проставить размерные числа, знаки диаметров, радиусов и квадратов (ГОСТ 2.307-2011). Следует помнить, что размерные линии ограничивают стрелками, упирающимися в выносные линии (стрелки – между выносными линиями). Стрелки и размерные числа должны быть одинаковыми на всём чертеже. При выполнении задания № 2 используется упрощенный геометрический принцип задания размеров на чертеже https://resh.susu.ru/zd-1 rz.pdf. Расстояния между крайними точками детали по длине, высоте и ширине называют габаритными размерами. Габаритные размеры должны проставляться на каждом чертеже. Проверить правильность выполненных изображений.

7. Обвести чертеж линиями требуемой толщины (ГОСТ 2.303-68). Линии видимого контура и внутренней рамки чертежа должны быть толщиной не менее 0,5 мм. Линии невидимого контура и осевые должны быть в 2...3 раза тоньше (не менее 0,3 мм). Толщина всех тонких линий (осевых, выносных, размерных, волнистых) должна носных, размерных, быть одинаковой на всём чертеже.

8. Заполнить основную надпись чертежа в соответствии с ГОСТ 2.104-2006. Обратите внимание на разную толщину линий основной надписи (см. рис. 4).

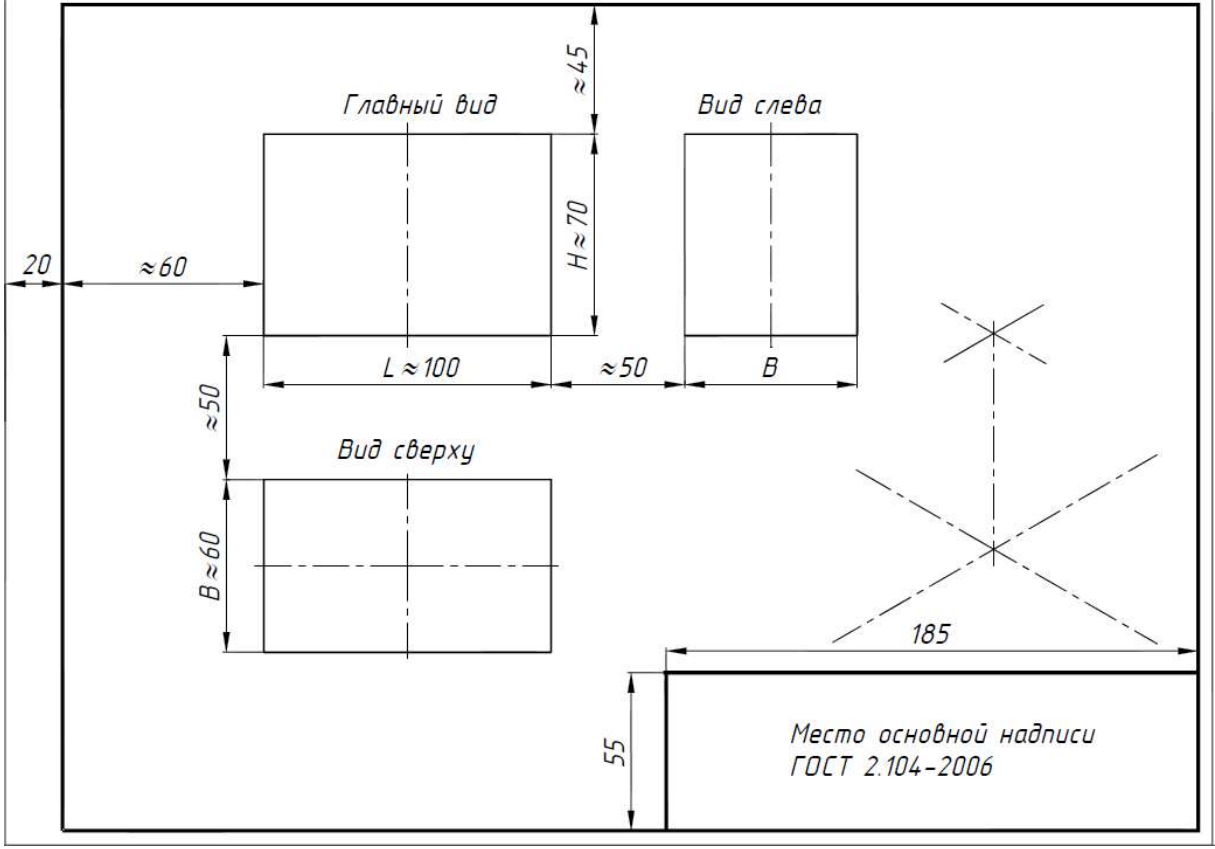

Рис. 1

На рис. 2 представлено наглядное изображение одной из возможных деталей, а на рис. 3 дан пример выполнения ее чертежа.

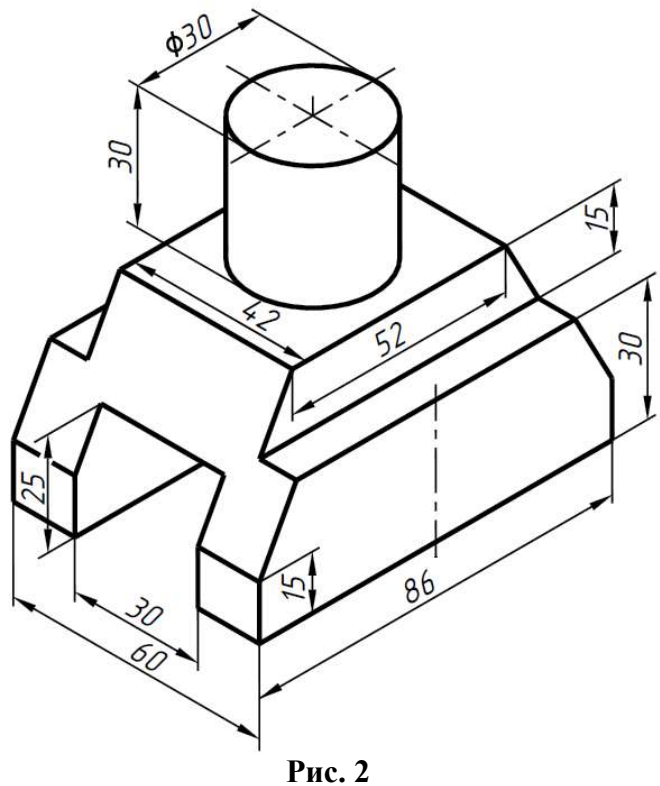

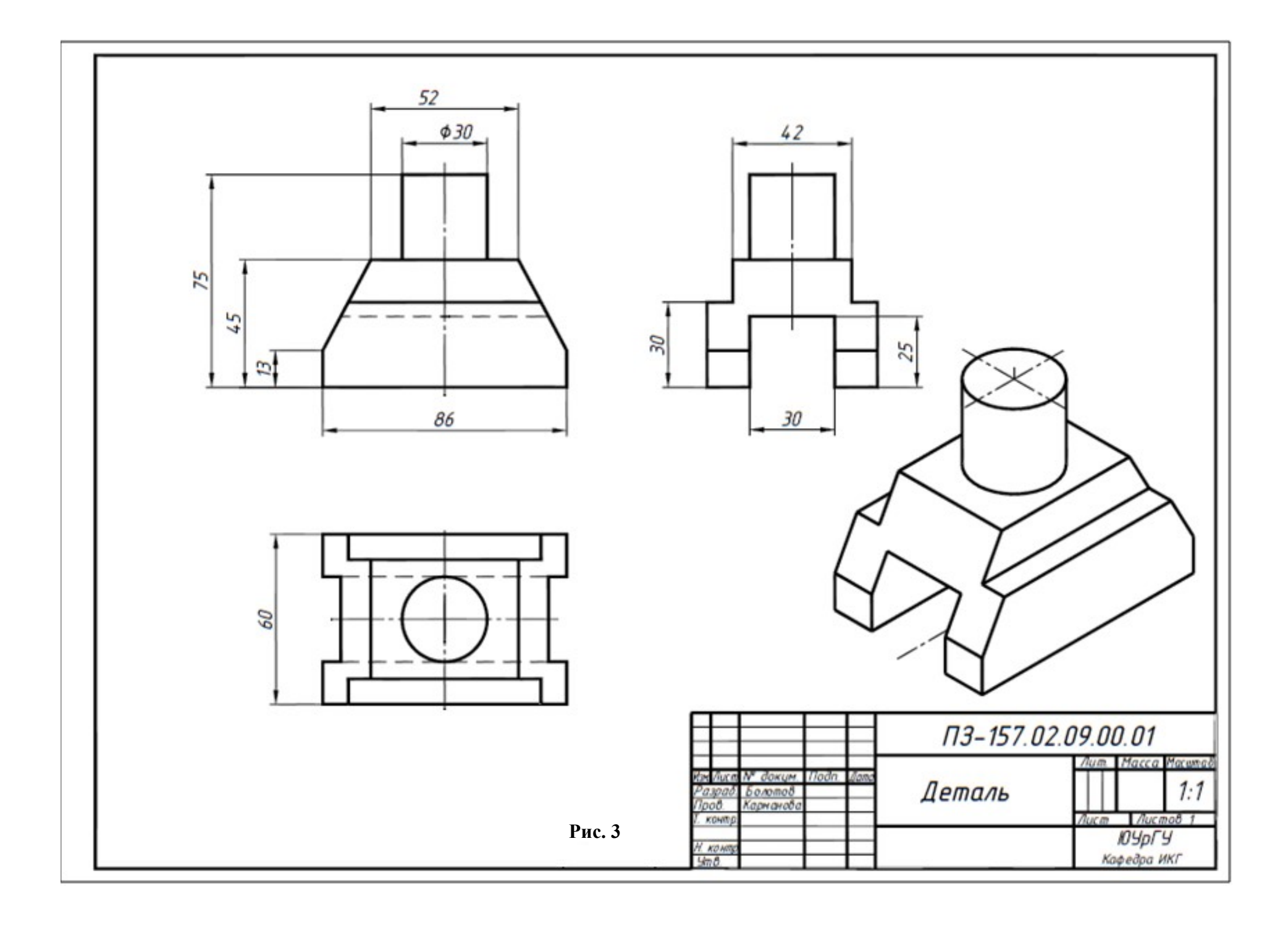

На рис. 4 представлено наглядное изображение одной из возможных деталей, а на рис. 5 и 6 дан пример выполнения ее чертежа.

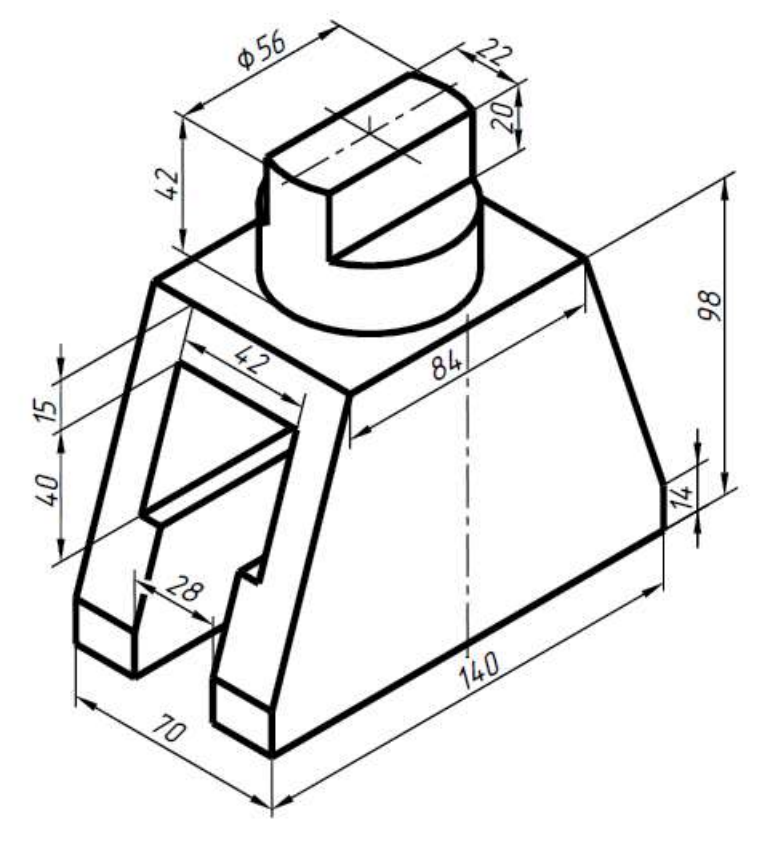

Рис. 4

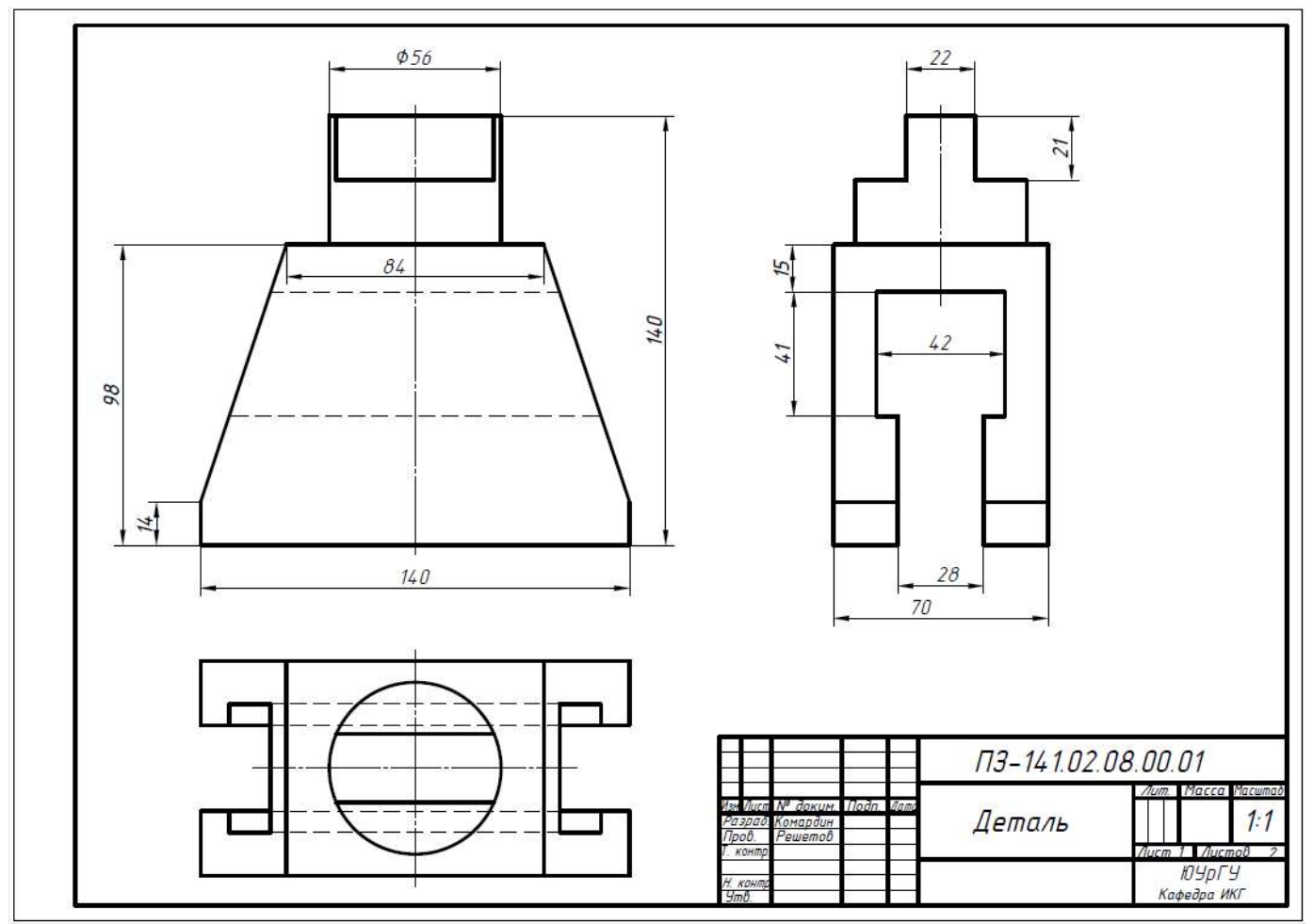

Рис. 5

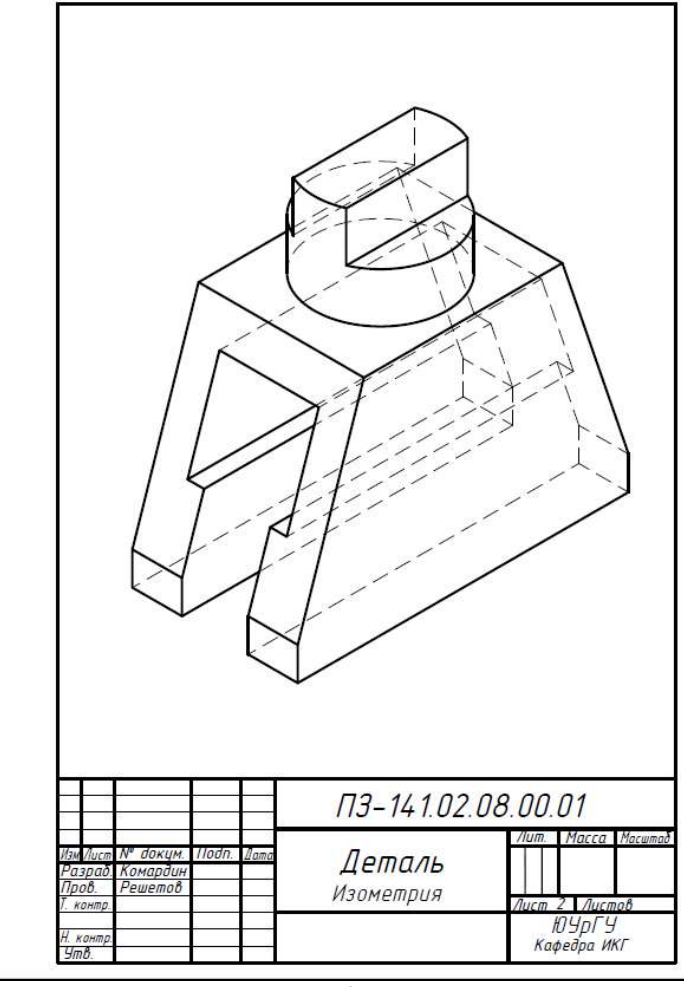

Рис. 6

В соответствии с ГОСТ 2.104 2.104-2006 на всех конструкторских документах (как чертежах, так и В соответствии с ГОСТ 2.104-2006 на всех конструкторских документах (как чертежах, так и текстовых документах, пояснительных записках и т.п.) применяется одна из трех форм основных надписе надписи выполняются линиями по Г надписей. Основные надписи выполняются линиями по ГОСТ 2.303-68 разной толщины.

На рис. 7 приведены форма и размеры основной надписи, применяемой для чертежей и схем (форма 1). В графах основной надписи (номера граф на формах показаны в скобках) указывают: На рис. 7 приведены форма и размеры основной надписи, применяемой для чертежей и схем<br>рма 1). В графах основной надписи (номера граф на формах показаны в скобках) указывают:<br>в графе 1 – наименование изделия в именительном

в графе 1 – наименование изделия в именительном падеже в единственном числе (например, «деталь»);

следующая структура обозначений: в графе 2 – обозначение документа по ГОСТ 2.201-80. Для учебных чертежей рекомендуется<br>19-141 – 13-141 02. 08. 00. 001<br>19-141 – номер группы, 02 – номер задания, 08 – номер варианта, 00 – номер узла, 001 – номер

# ПЗ-141. 02. 08. 00. 001

детали (работы). Обозначение чертежа работы №2: *ПЗ-141. 02. 08. 00. 002*.

Обозначение чертежа работы №3: *ПЗ-141. 02. 08. 00. 003*;

в графе 3 – обозначение материала детали (при выполнении чертежей задания №2 «Проекционное черчение» графу не заполняем); );

в графе 4 – наименование предприятия (учебного заведения *ЮЧрГУ* и кафедры *ИКГ*);

в графе лист – порядковый номер листа, если лист один, то графу не заполняют;

в графе листов – общее количество листов документа. Графа заполняется только на первом лисв графе листов – общее количество листов документа. Графа заполняется только на первом лис-<br>те (см. рис.5 и 6). Следует иметь в виду, что никакого отношения к общему количеству листов зада-

ния, эта графа не имеет;

в графе масштаб – масштаб изображения (например, 1:1);

в графе разработал – фамилия студента;

в графе проверил – фамилия преподавателя, проверившего чертеж.

Основная надпись для первых листов спецификаций и текстовых документов (форма 2) приведена ). https://resh.susu.ru/Zaochnik19.pdf с.24, рис. 18.

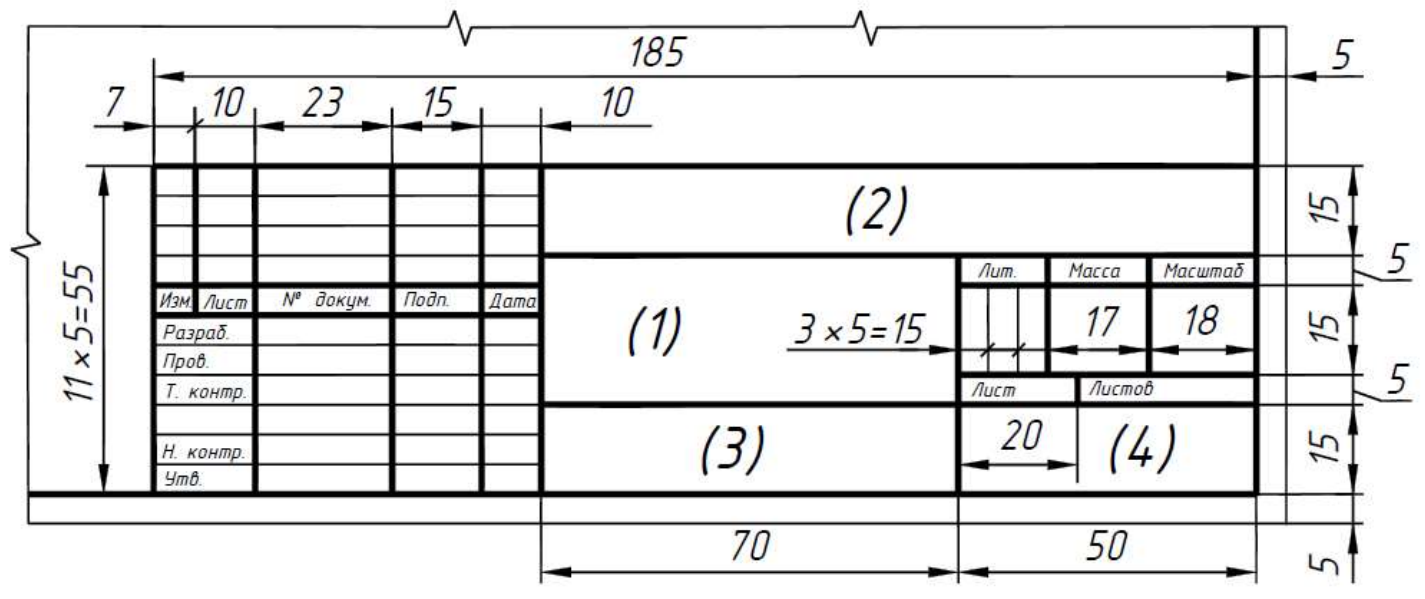

Рис. 7

# Работа №2. По двум заданным проекциям детали построить три её изображения. бота №2. По двум заданным проекциям детали построить три её изобра:<br>Применить вертикальные и горизонтальные разрезы. Нанести размеры. Индивидуальные задания приведены на сайте https://resh.susu.ru/ig\_zd\_2.html

# Порядок выполнения

1. Внимательно ознакомиться с конструкцией детали по двум заданным проекциям детали и о определить основные геометрические тела, из которых она состоит. 1. Внимательно ознакомиться с конструкцией детали по двум заданным проекциям детали и оп-<br>елить основные геометрические тела, из которых она состоит.<br>2. Выделить на листе ватмана соответствующую площадь для каждого из тре

(рис. 8).

Главное изображение – соединение половины вида спереди с половиной фронтального разреза .

На месте вида сверху начертить соединение половины вида с половиной горизонтального разреза.

На месте вида слева выполнить соединение половины вида с половиной профильного разреза. При этом обратить внимание на то, что изображения детали должны располагаться на листе равно-<br>мерно, а не концентрироваться в одном углу. Расстояния между отдельными изображениями и са-<br>мих изображений от линий рамки дол мерно, а не концентрироваться в одном углу. Расстояния между отдельными изображениями и с самих изображений от линий рамки должны выбираться такими, чтобы обеспечить условия для наненостей вращения, оси симметрии изображений.

сения размеров, условных обозначений и надписей. Провести штрихпунктирные линии: оси поверх-<br>постей вращения, оси симметрии изображений.<br>3. Построить три изображения детали в тонких линиях, соблюдая проекционную связь. Пр 3. Построить три изображения детали в тонких линиях, соблюдая проекционную связь. П При соединении половины вида с половиной разреза, внутренний контур детали штриховыми линиями не показывают.

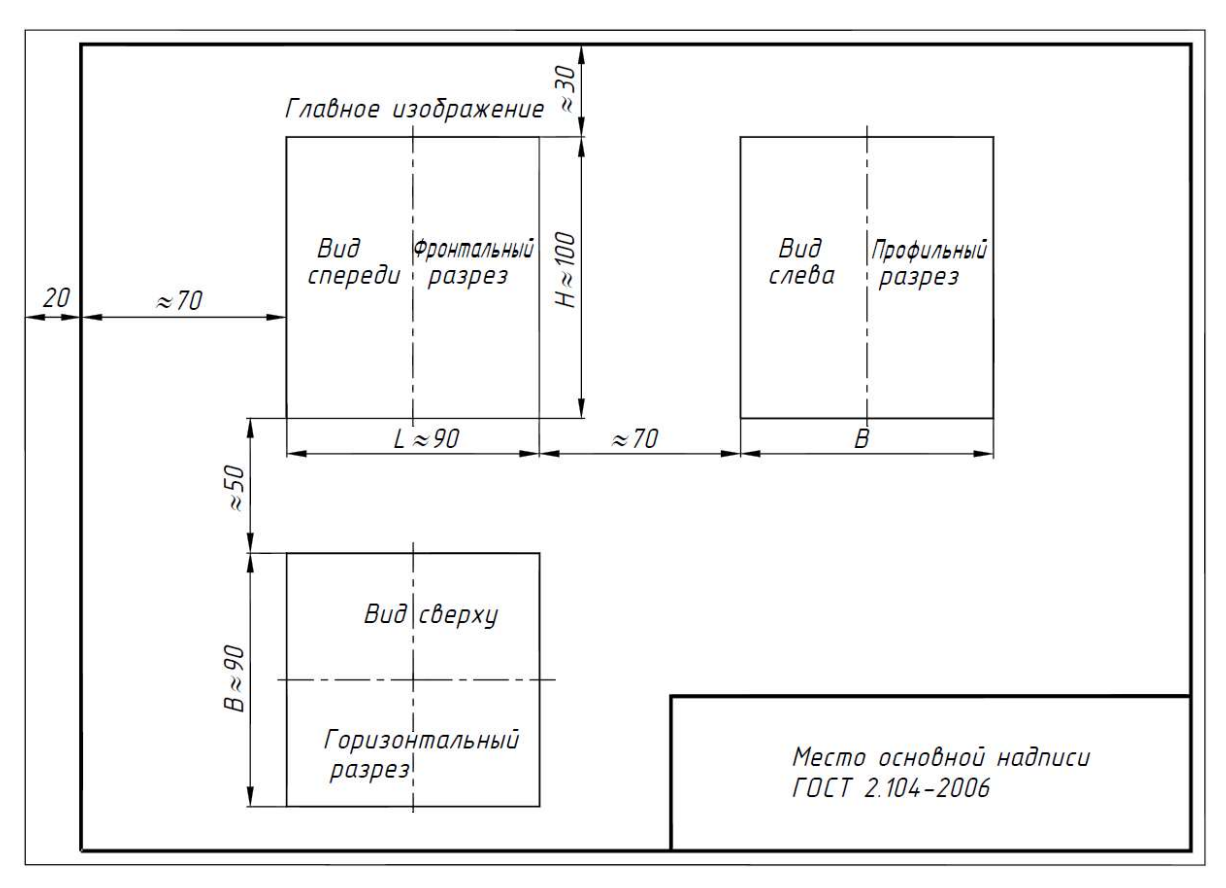

Рис. 8

4. Нанести выносные и размерные линии, стрелки, проставить размерные числа, знаки диамет-<br>, радиусов, уклонов и конусности (ГОСТ 2.307-2011). ров, радиусов, уклонов и конусности (ГОСТ 2.307-2011).

5. Проверить правильность выполненных изображений.

6. Обвести чертеж линиями требуемой толщины Обвести толщины (ГОСТ 2.303-68).

7. Заполнить основную надпись чертежа в соответствии с ГОСТ 2.104-2006.

7. Заполнить основную надпись чертежа в соответствии с ГОСТ 2.104-2006.<br>На рис. 9 представлены две проекции одной из возможных вариантов работы №2 задания №2, а на рис. 10 дан пример выполнения чертежа по данному заданию.

На главном изображении вид отделен от фронтального разреза волнистой линией, проведенной правее оси симметрии, так как на границу попало ребро призмы.

На месте вида слева выполнен полный профильный разрез, так как относительно  $\Pi_3$  деталь является не симметричной фигурой.

## Обозначение разрезов

Положение секущей плоскости обозначают на чертеже разомкнутой линией. На начальном и конечном штрихе разомкнутой линии ставят стрелки, указывающие направление взгляда (см. рис. 10). Толщина штрихов разомкнутой линии в полтора раза больше толщины основной линии. Длина штриха ≈10 мм. Стрелки проводят на расстоянии 2...3 мм от конца штриха.

Начальный и конечный штрихи не должны пересекать контур соответствующего изображения.

У начала и конца линии сечения ставят одну и ту же прописную букву русского алфавита, начиная с *А* (за исключением букв *Й*, *О*, *Х*, *Ъ*, *Ы*, *Ь*) без пропусков и повторений. Буквы наносят около стрелок, указывающих на правление взгляда со стороны внешнего угла. Размер шрифта обозначений – в два раза больший, чем принятый для цифр размерных чисел данного чертежа.

Разрез отмечают надписью по типу  $A - A$  (всегда двумя буквами через тире).

## Обозначение простых разрезов

При выполнении простых разрезов положение секущей плоскости не обозначают и разрез надписью не сопровождают, при одновременном выполнении трех условий:

- секущая плоскость совпадает с плоскостью симметрии предмета в целом;
- соответствующие изображения расположены на одном и том же листе в непосредственной проекционной связи и не не разделены какими-либо другими изображениями изображениями;
- разрез является горизонтальным, фронтальным или профильным (например, профильный разрез на рис. 10).

При несоблюдении хотя бы одного условия, простые разрезы обозначают, например, фронтальный и горизонтальный разрезы (рис. 10).

При нанесении размеров, следует помнить, что размеры, относящиеся к наружным элементам детали, проставляют со стороны вида, внутренних - со стороны разреза.

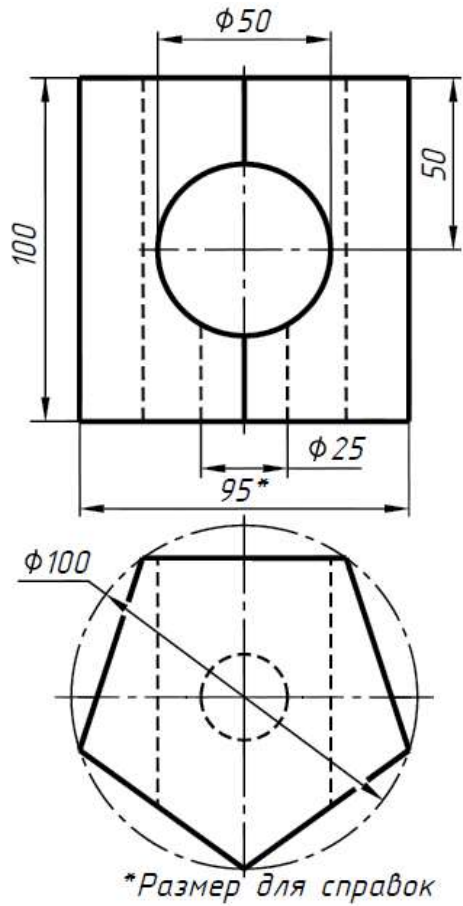

Рис. 9

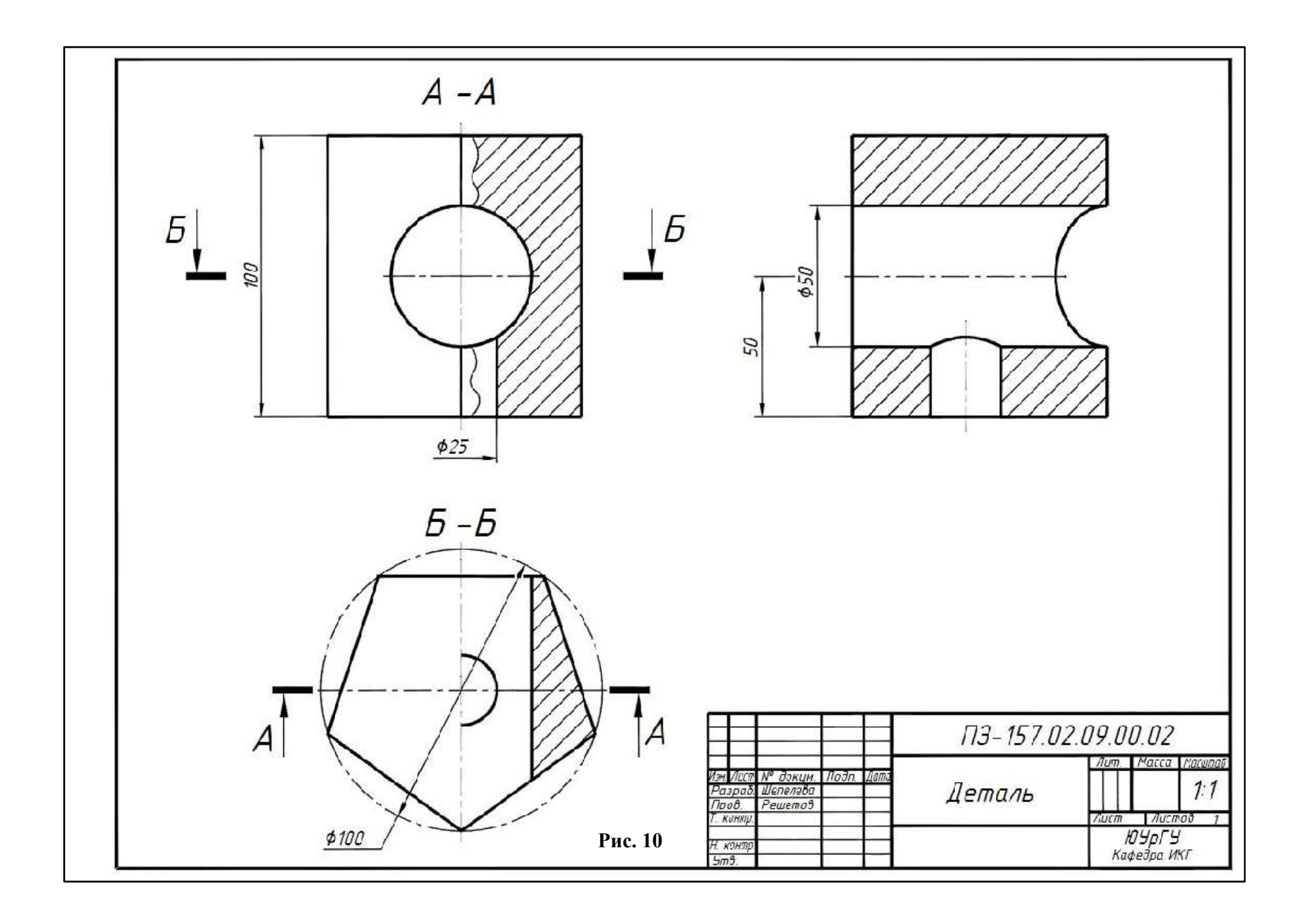

 $\frac{1}{2}$  $\circ$  Работа № 3. Построить три изображения детали по двум заданным. На месте главного вида Работа № 3. Построить три изображения детали по двум заданным. На месте главного вида<br>выполнить сложный ступенчатый разрез согласно индивидуальному заданию. На месте вида слева выполнить либо половину вида слева с профильным разрезом, либо ступенчатый выполнить либо разрез. Нанести размеры.

Индивидуальные задания приведены на сайте https://resh.susu.ru/ig\_zd\_2.html

## Порядок выполнения

Внимательно ознакомиться с конструкцией детали по двум заданным проекциям детали и определить основные геометрические тела, из которых она состоит. Выделить на листе ватмана соотве соответ ствующую площадь для каждого из трех изображений Внимательно ознакомиться с конструкцией детали по двум заданным проекциям детали и опре-<br>ить основные геометрические тела, из которых она состоит. Выделить на листе ватмана соответ-<br>иощую площадь для каждого из трех изоб

мер выполнения этой работы.

Главное изображение – сложный ступенчатый разрез согласно индивидуальному заданию.

На месте вида слева выполнено соединение половины вида слева с поло половиной профильного разреза.

Так как внутренняя форма детали выявлена с помощью разрезов, штриховых линий на чертеже нет (см. рис. 12). е вида слева выполнено соединение половины вида слева с половиной профильного ра<br>внутренняя форма детали выявлена с помощью разрезов, штриховых линий на чертея<br>12).<br>обратить внимание на то, что простановка размеров на рис

Следует обратить внимание на то, что простановка размеров на рис. 12, не повторяет простановку размеров на чертеже задания (рис. 11).

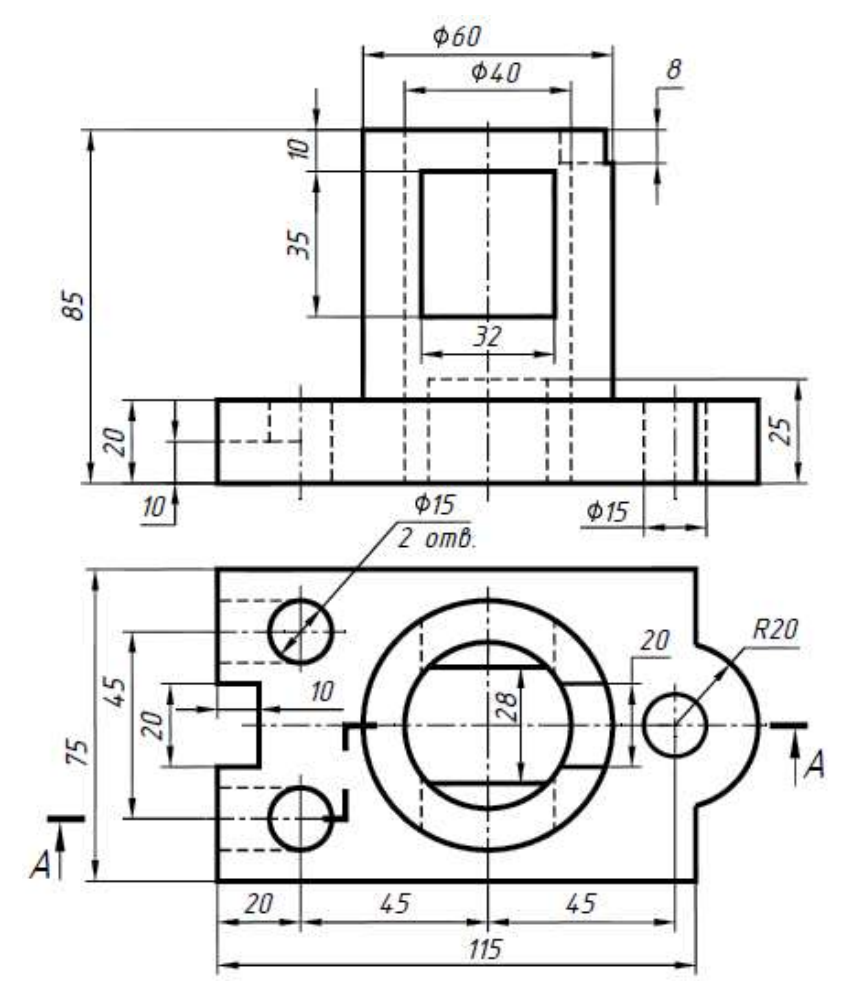

Рис. 11

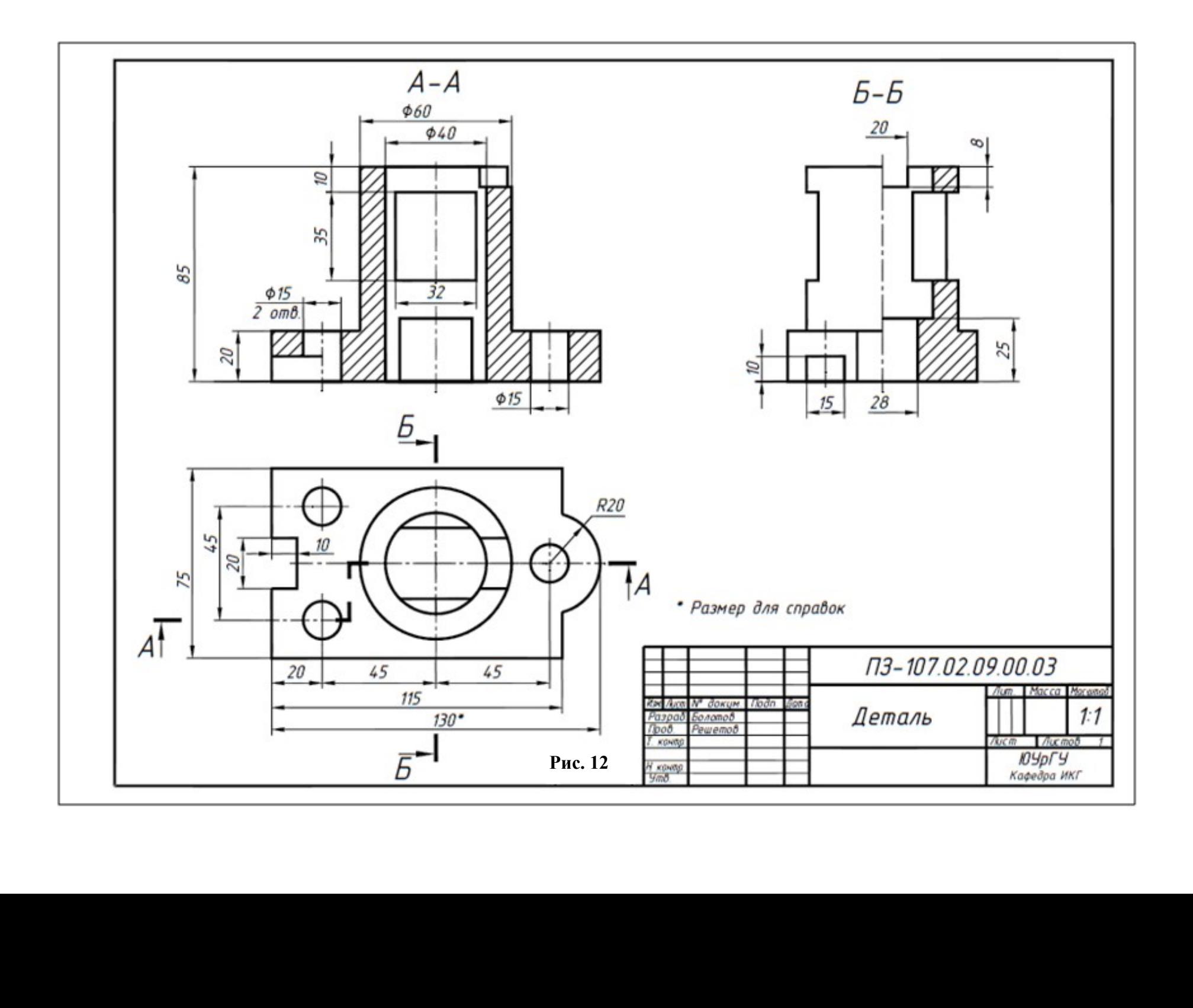